# **Audacious - OLD, PLEASE USE GITHUB DISCUSSIONS/ISSUES - Bug #587**

## **since 3.7, double size has become extremely large**

November 12, 2015 00:47 - il lumilore

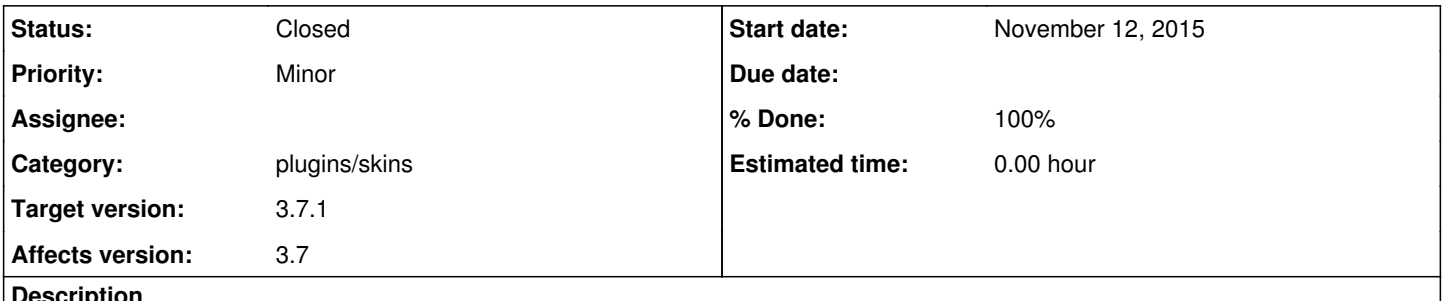

**Description**

since 3.7, when clicking double size in winamp skin, the size of the player becomes more than double size and takes up about 1/6th of the screen. Is it possible to make an option where the user selects what the size is? Triple the original size might be too large.

## **History**

## **#1 - November 12, 2015 18:12 - Thomas Lange**

I cannot reproduce this. For me the main window size becomes 550x232 from the original 275x116. Which window manager do you use?

#### **#2 - November 13, 2015 00:57 - il lumilore**

kde 5.4 on opensuse

## **#3 - November 13, 2015 04:11 - John Lindgren**

*- Category set to plugins/skins*

It's intended to adjust based on the screen resolution. But maybe this will be undesired for most people. I'm open to backing out the [change.](https://github.com/audacious-media-player/audacious-plugins/commit/6caded2b3ff8842e548693ffde1e7b75782739d6#diff-f2283531d0f22fe8e932da80555005edR119)

## **#4 - November 13, 2015 23:33 - il lumilore**

Maybe a preference toggle to select whether it goes to double or triple original size if double isn't big enough for some people?

## **#5 - November 14, 2015 05:56 - John Lindgren**

*- Status changed from New to Closed*

- *Target version set to 3.7.1*
- *% Done changed from 0 to 100*

I've changed the logic to the following (as explained by the comment in the code):

// The current scaling implementation allows any integer scale factor, but

- // the legacy "double size" config option is limited to two choices. For
- // now, the two options are floor(DPI/96) and floor(DPI/96)+1. On screens

// up to 191 DPI, this gives the traditional 1x and 2x scale factors.

Then for higher resolution screens you would have: 192-287 DPI: 2x or 3x 288-383 DPI: 3x or 4x ... and so on.

(And obviously still 1x or 2x for screens under 96 DPI, if those exist).

In the long run, we could add a dial that allows any scale factor to be selected, but I think this is sufficient for now. At any rate, it will fix your specific problem of "double size" being triple size instead, which probably no one wants.